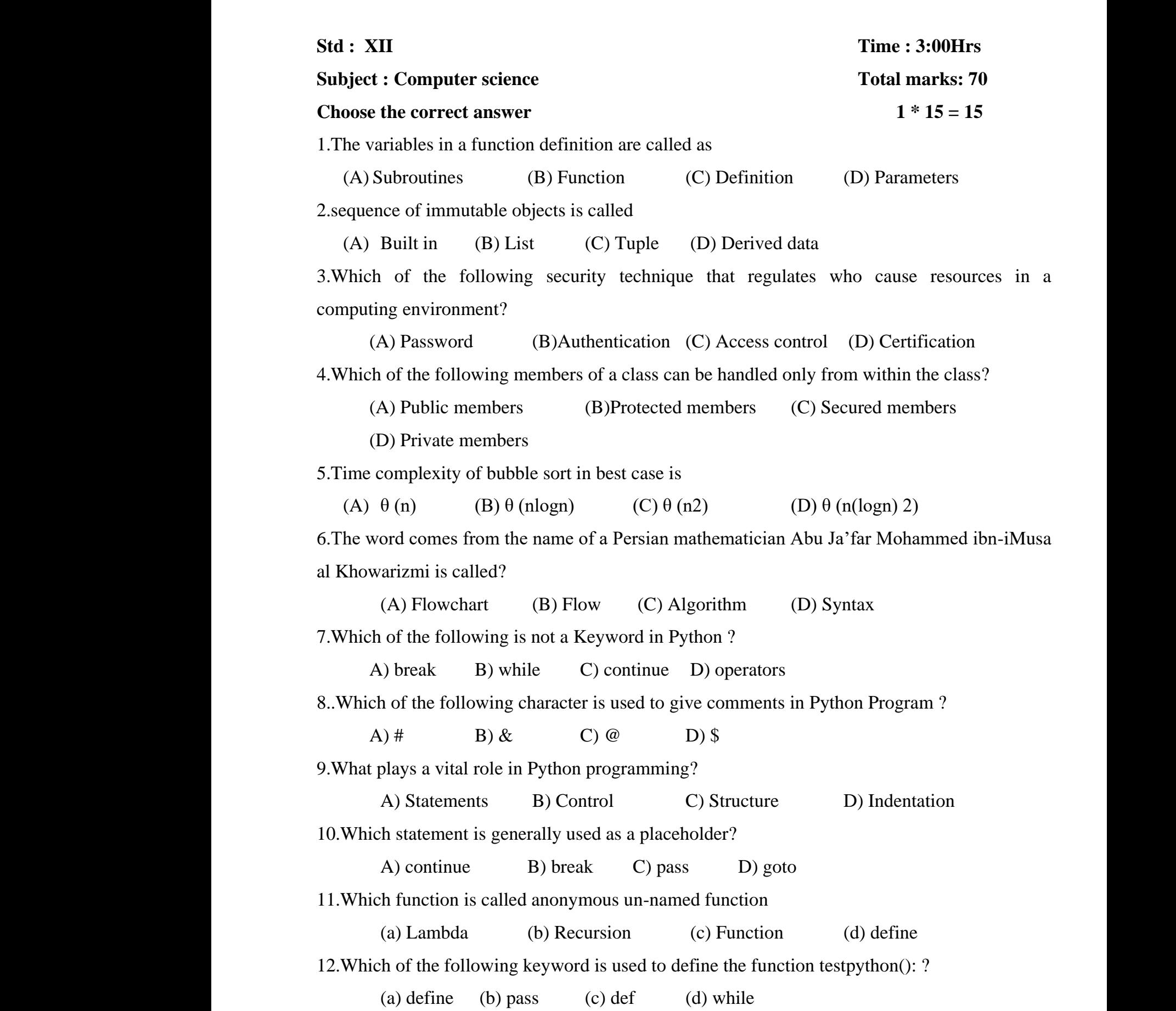

13. Which of the following is used as placeholders or replacement fields which get replaced along with format( ) function? www.Padasalai.Net www.Padasalai.Net

(a) { } (b) <> (c) ++ (d) ^^

14.Which of the following is the slicing operator? along w<br>14.Which<br>15.Which along<br>14.Wh<br>15.Padasalai

(a) { } (b)  $[$   $]$  (c) <> (d) () by provided the following is the slicing operator?<br>
Ather following is the slicing operator?<br>
Ather following is the slicing operator?<br>
Athen following is the slicing operator?<br>
(d) (b) [d] (c) <> (d) (d) (d) format() function?<br>  $\{\}$  (b) <> (c) ++ (d) ^^<br>
of the following is the slicing operator?<br>  $\{\}$  (b) [] (c) <> (d) ()

15.Which of the following Python function can be used to add more than one element within an existing list?

(a) append() (b) append\_more() (c)extend() (d) more()

### **Part II**

**Answer any Six questions .Question no 24 is compulsory 6 \* 2 = 12** where (a) apper<br> **Answer**<br>
16. What (b) append\_more() (c)extend()<br> **Part II**<br> **Part II**<br> **w Six questions .Question no 24 is compulsory**<br>
s a subroutine? more()<br>6  $*$  2 = 12  $(a)$  app<br>Answers 16. W d) more()<br>6  $*$  2 = 12

- 16. What is a subroutine?
- 17. What is abstract data type?
- 18. What is Mapping?
- 19. Define Pseudo code
- 20. Write short notes on Exponent data?
- 21. What are the main advantages of function? 18. What<br>19. Defi<br>20. Writ<br>21. What Mapping?<br>seudo code<br>ort notes on Exponent data?<br>the main advantages of function?<br>to on brook statement. 18. W.<br>
19. De<br>
20. W.<br>
21. W. Solved Mapping?<br>Pseudo code<br>hort notes on Exponent data?<br>re the main advantages of function?
	- 22. Write note on break statement.
	- 23. What is the purpose of Destructor?

24.Using if..else..elif statement write a suitable program to display largest of 3 numbers. 24.Usin<br>24.Usin<br>Answer E.else..elif statement write a suitable program to d<br> **Part III**<br> **ww.Six questions .Question no 33 is compulsory**<br>
Which of the following are List, Tuple and class y largest of 3 numbers.<br>6  $\ast$  3 = 18 24.Usi<br>24.Usi<br>**Answ** lay largest of 3 numbers.<br>6  $*3 = 18$ 

### **Part III**

## **Answer any Six questions .Question no 33 is compulsory 6 \* 3 = 18**

25.Identify Which of the following are List, Tuple and class ?

(a) arr  $[1, 2, 34]$  (b) arr  $(1, 2, 34)$  (c) student  $[{\rm{rno, name, mark}}]$ 

(d) day= ('sun', 'mon', 'tue', 'wed') (e)  $x=[2, 5, 6.5, 5, 6]$ , 8.2] www.Padasalai.Net where  $\frac{1}{2}$ 

- (f) employee [eno, ename, esal, eaddress]
- 26. Write a note on Asymptotic notation.
- 27.Why access control is required? (<br>26. Writ<br>27. Why<br>28. Write<br>29. Diffe 26. W<br>27.Wh<br>28.Wr<br>29 Dif
- 28.Write short notes on Escape sequences with examples. ployee [eno, ename, esal, eaddress]<br>note on Asymptotic notation.<br>sss control is required?<br>notes on Escape sequences with examples.<br>ate ceil() and floor() function? mployee [eno, ename, esal, eaddress]<br>note on Asymptotic notation.<br>cess control is required?<br>nort notes on Escape sequences with examples.<br>tiate ceil() and floor() function?
	- 29.Differentiate ceil() and floor() function?
- 30 .What is the use of format( )? Give an example
- 31. What is the purpose of Destructor?
- 32. What are the factors that influence time and space complexity. 31. Wha<br>32. Wha<br>33. Writ<br>C Solid the purpose of Destructor?<br>The the factors that influence time and space complete.<br>Python program to display the given pattern<br>MPUTE<br>MPUTE<br>MPUT  $w$ 31. W<br>32. W<br>33. W  $\frac{1}{2}$ 
	- 33. Write a Python program to display the given pattern
		- C O M P U T E R C O M P U T E C O M P U T C O M P U C O M P C O M C O  $\mathsf{C}$ M<br>Part IV<br>colled Persmaters and write a note on M<br>
		Part IV<br>
		I the questions:<br>
		measured which a note on

#### **Part IV**

# **Answer all the questions: 5 \* 5 = 25** C<br>C<br>C<br>Answer<br>24 Wh Answer

 $5 * 5 = 25$  $5 * 5 = 25$ 

34. What are called Parameters and write a note on (i) Parameter without Type (ii) Parameter with Type OR

 Explain the types of scopes for variable or LEGB rule with example. wample.<br>Networkship and the same state of the same state of the same state of the same state of the same state of the<br>Network of the same state of the same state of the same state of the same state of the same state of the ww.<br>Networkship and the same state of the same state of the same state of the same state of the same state<br>Networkship and the same state of the same state of the same state of the same state of the same state of the<br>Netwo

35. Explain the characteristics of an algorithm. OR Exp<br>35. Exp<br>Exp<br>Exp OR<br>
i the types of scopes for variable or LEGB rule wi<br>
i the characteristics of an algorithm.<br>
OR<br>
in input() and print() functions with examples.<br>
a detail note on for loop Ex<br>35. Ex<br>E

Explain input() and print() functions with examples.

36. Write a detail note on for loop

 Explain the following built-in functions. (a) id() (b) chr() (c) round() (d) type() (e) pow()

OR

37. What the different ways to insert an element in a list. Explain with suitable example. OR Exp<br>
(a) i<br>
37. Wha<br>
Exp<br>
38. Writ m the rollowing built-in functions.<br>
(b) chr() (c) round() (d) type() (e) pow()<br>
ne different ways to insert an element in a list. Exp<br>
OR<br>
n the different set operations supported by python<br>
program using class to accept with suitable example.<br>Notatively example and print its area. ES<br>(a)<br>37. W.<br>Es in with suitable example.<br>th suitable example<br>le and print its area.

Explain the different set operations supported by python with suitable example

38. Write a program using class to accept three sides of a triangle and print its area.

OR

Explain the concept of Dynamic programming with suitable example.

# **M.M.Higher Secondary School** M.M.Higher Secondary Scho M.M.Higher Secondary Sch